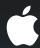

## Managing Mobile Devices

Configure, enroll, manage

**Dave Rahardja** iPhone Code Wrangler

Chris Skogen iPCU Engineering

## **Three Requirements**

Configure

Enroll

Manage

#### **Three Solutions**

- Configure
  - Configuration Profiles
- Enroll
  - OTA Enrollment
- Manage
  - Mobile Device Management

## Technologies

Configuration Profiles

**OTA Enrollment** 

Mobile Device Management

## Technologies

Configuration Profiles

OTA Enrollment

Mobile Device Management

### **Configuration Profiles**

• XML (plist DTD) format

```
<?xml version="1.0" encoding="UTF-8"?>
<!DOCTYPE plist PUBLIC "-//Apple//DTD PLIST 1.0//EN" "http://</pre>
www.apple.com/DTDs/PropertyList-1.0.dtd">
<pli><pli><pli>t version="1.0">
<dict>
   <key>PayloadContent</key>
   <array>
       <dict>
           <key>PayloadDescription
           <string>Configures device restrictions.
           <key>PayloadDisplayName</key>
           <string>Restrictions</string>
           <key>PayloadIdentifier</key>
           <string>group.company.com.restrictions</string>
           <key>PayloadOrganization
           <string></string>
```

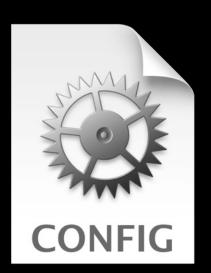

### **Configuration Profiles**

- XML (plist DTD) format
- Contains one or more payloads
  - Exchange settings, IMAP and CalDAV accounts, etc.
  - Certificates, shared secrets, VPN settings, etc.
  - Passcode requirements, feature restrictions, etc.
- Created via
  - iPhone Configuration Utility
  - Custom server script
  - Commercial management solution

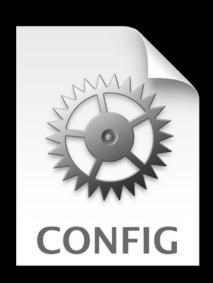

# Demo iPhone Configuration Utility (iPCU)

Chris Skogen iPCU Engineer

## **Configuration Profiles**

- May be signed and encrypted
- Install over USB, or over the air (OTA)
- All payloads installed or removed together

## **Configuration Profiles**

#### Carrot and stick approach

• Combine restrictions and accounts in one profile

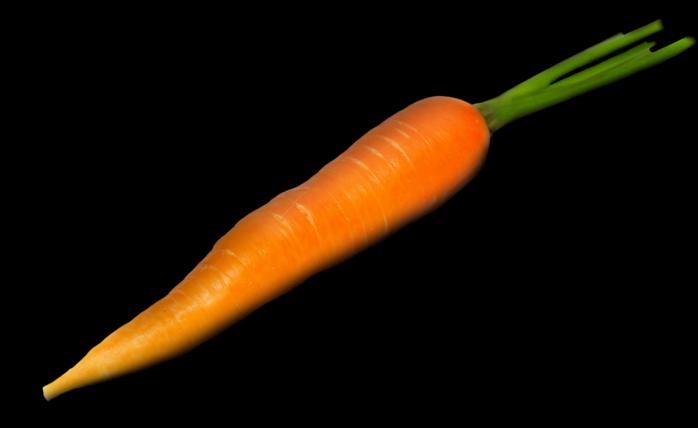

## Technologies

Configuration Profiles

OTA Enrollment

Mobile Device Management

## **Technologies**

**Configuration Profiles** 

**OTA Enrollment** 

Mobile Device Management

#### **Features**

- User login via web portal
- Deliver custom profile
- SCEP to deliver enrollment identity
  - Profiles can be encrypted

# Demo OTA Enrollment

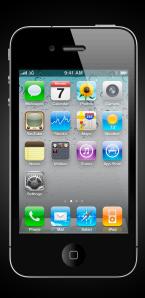

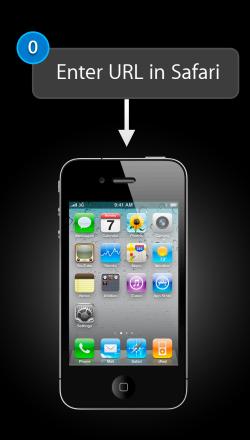

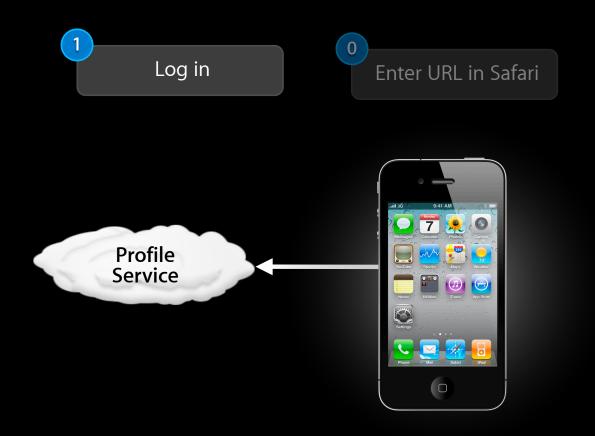

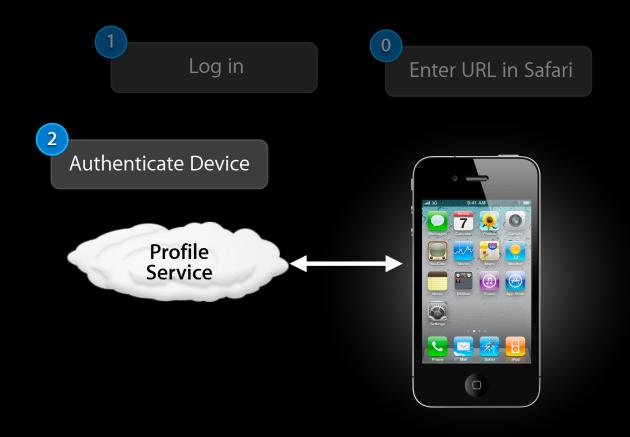

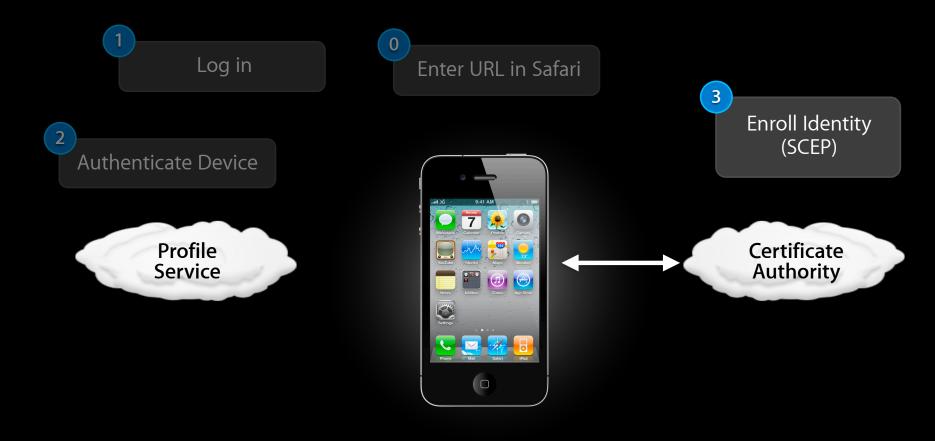

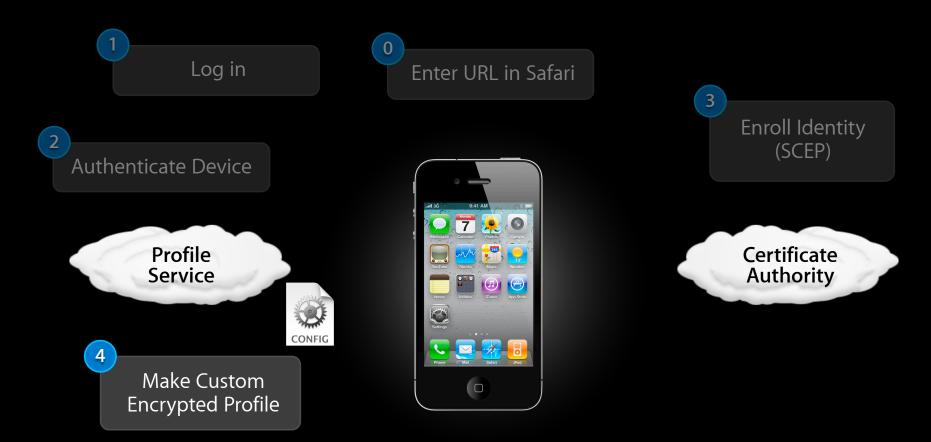

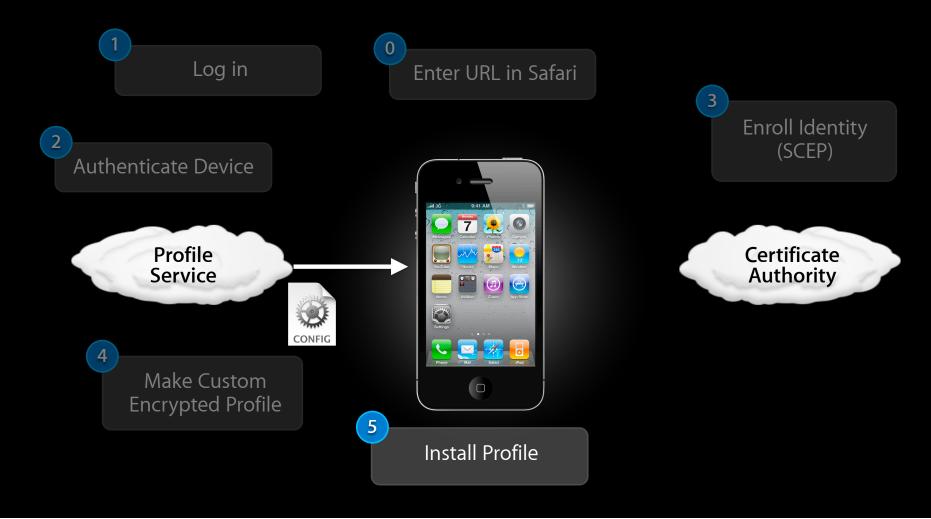

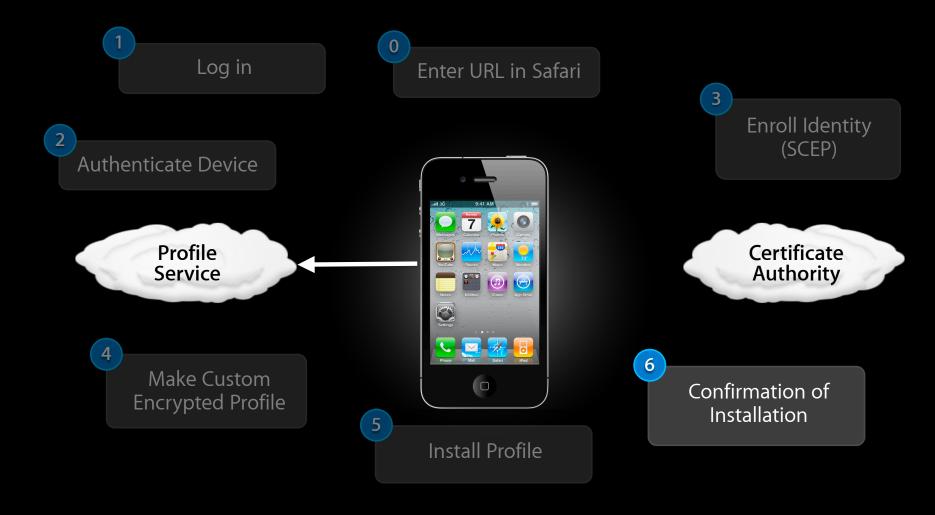

## **Technologies**

**Configuration Profiles** 

**OTA Enrollment** 

Mobile Device Management

## Technologies

**Configuration Profiles** 

OTA Enrollment

Mobile Device Management

# Mobile Device Management Features

- Manage devices on demand, over the air
- Works over Wi-Fi and cellular networks
- Transparent to the user

#### **Features**

- Initiation using Apple Push Notification
- Communication over HTTPS
- Comprehensive management features
  - Remote commands
  - Queries

#### Remote commands

- Install and remove configuration profiles
- Install and remove provisioning profiles
- Lock device
- Remove passcode
- Erase

- Network details
  - Bluetooth and Wi-Fi MAC addresses
  - ICCID
  - Current and SIM carrier network
  - Carrier settings version
  - Phone number
  - Data Roaming setting (on/off)

- Network details
- Device information
  - Device name
  - UDID, IMEI, and serial number
  - Model name and number
  - OS and build version
  - Modem firmware version
  - Total capacity and free space

- Network details
- Device information
- Application details
  - List of apps installed
  - App ID, name, and version
  - Size of app and its data
  - Provisioning Profiles installed and their expiry dates

- Network details
- Device information
- Application details
- Compliance and security information
  - Installed Configuration Profiles
  - Certificates and expiry dates
  - List of restrictions in effect
  - Data Protection capability
  - Passcode compliance

- Network details
- Device information
- Application details
- Compliance and security

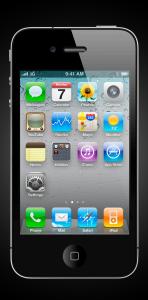

How it works

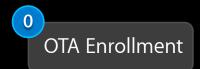

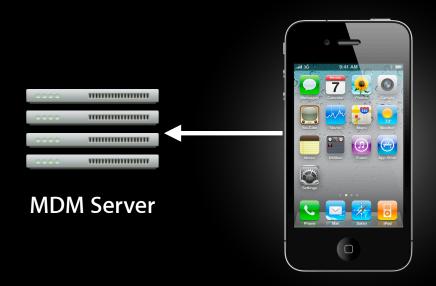

**Initial Configuration** 

How it works

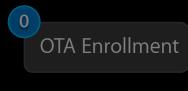

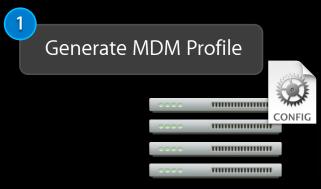

**MDM Server** 

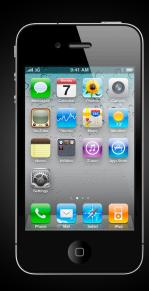

**Initial Configuration** 

#### How it works

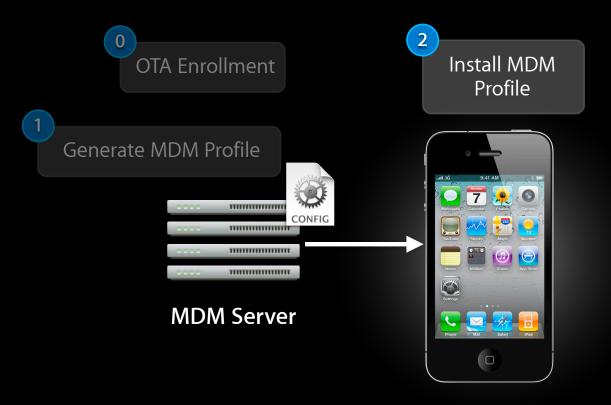

**Initial Configuration** 

#### How it works

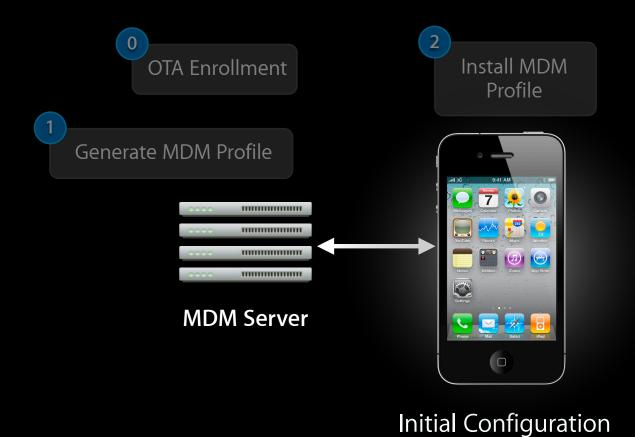

Bind to MDM

Server

39

#### How it works

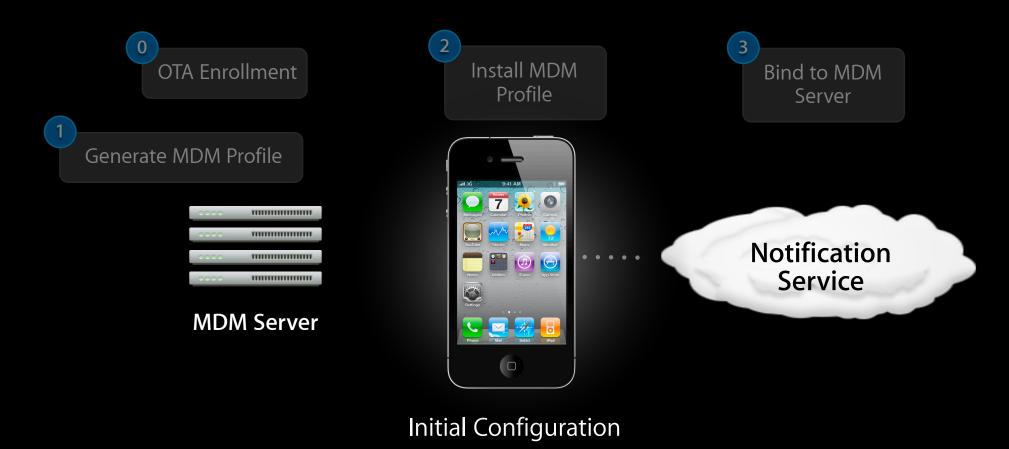

How it works

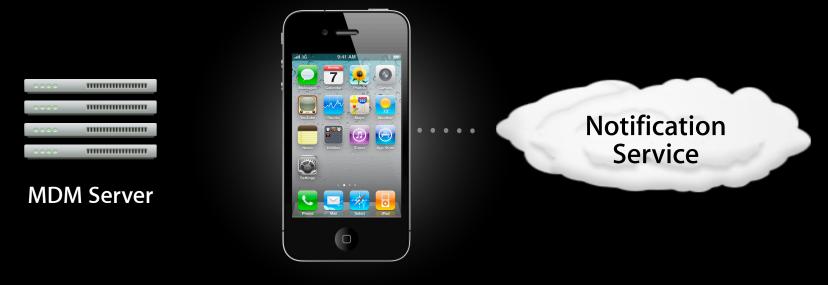

**On-going Management** 

How it works

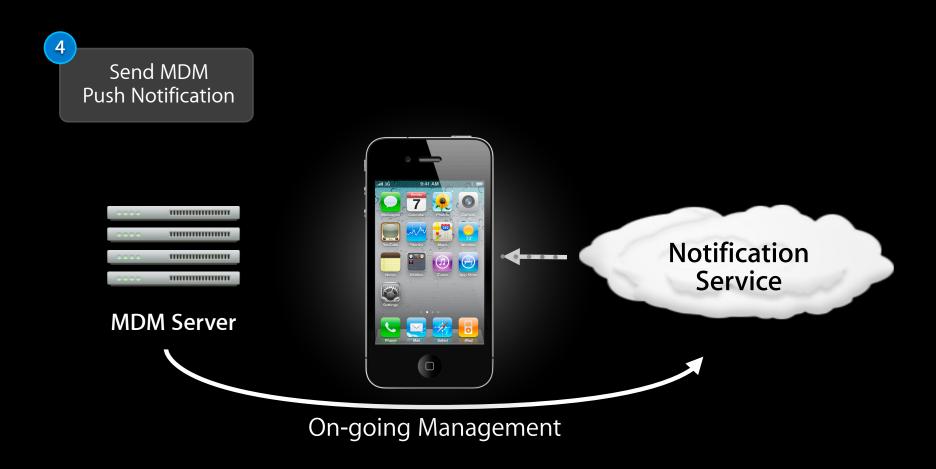

How it works

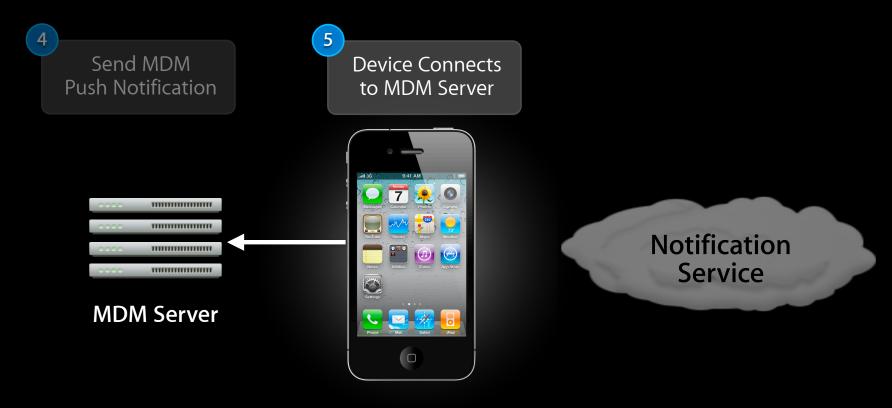

On-going Management

#### How it works

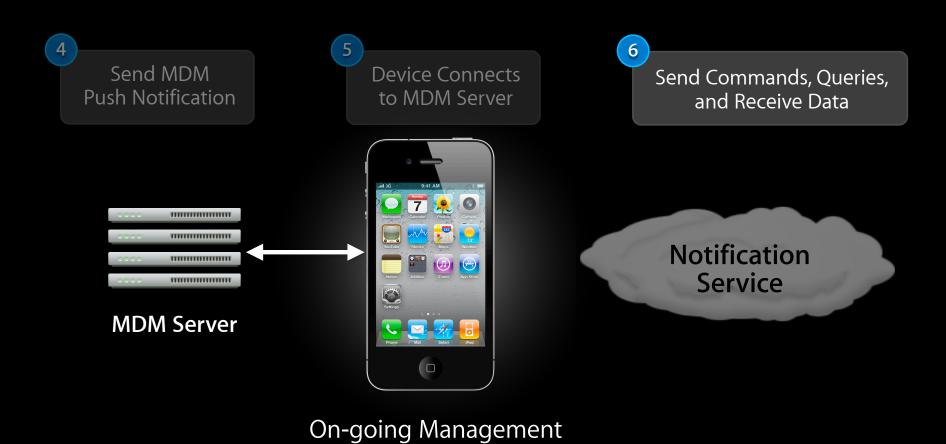

#### How it works

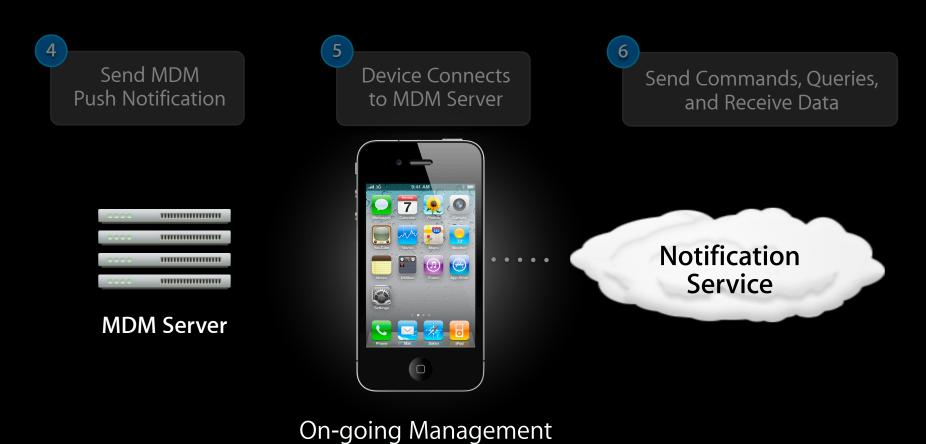

**Managed Profiles** 

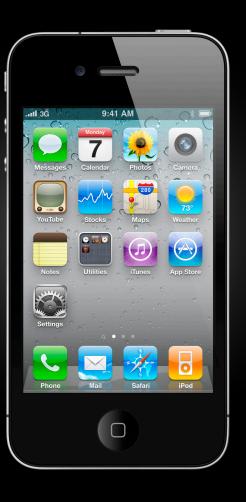

## **Managed Profiles**

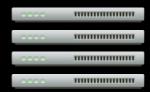

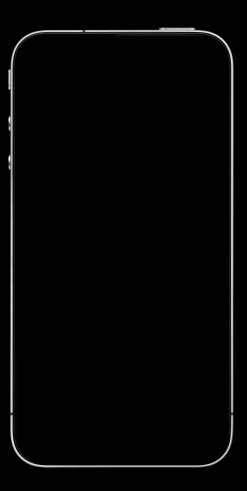

## **Managed Profiles**

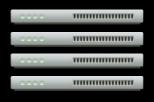

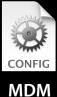

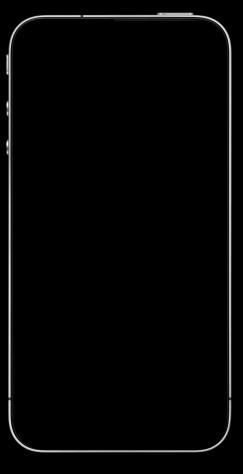

## **Managed Profiles**

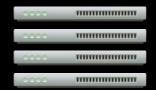

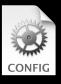

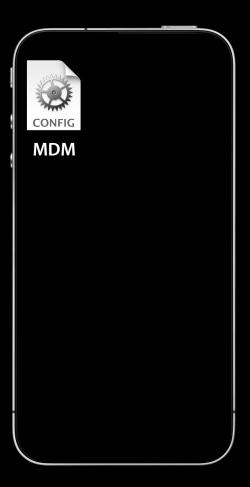

### **Managed Profiles**

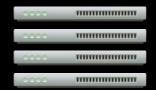

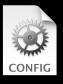

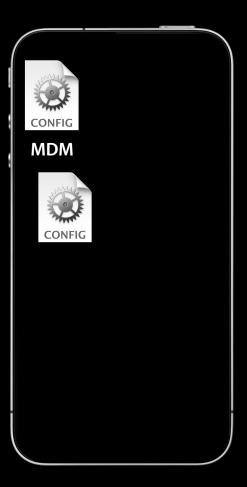

### **Managed Profiles**

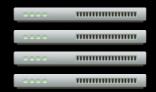

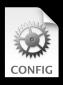

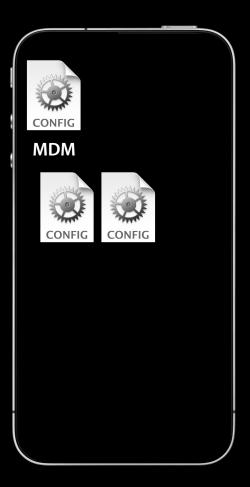

## **Managed Profiles**

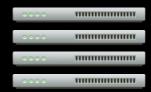

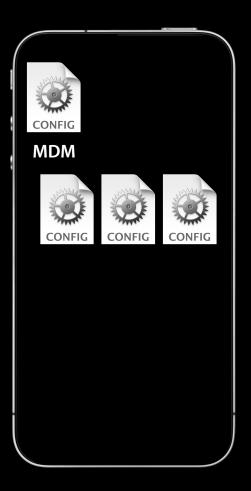

#### **Managed Profiles**

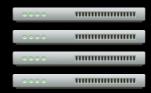

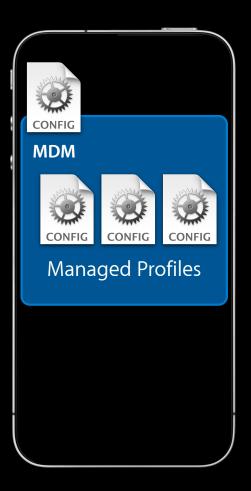

#### **Managed Profiles**

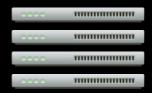

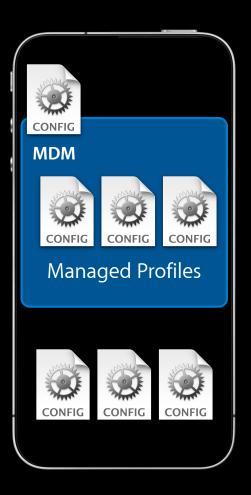

**Managed Profiles** 

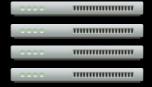

**MDM Server** 

May examine all profiles

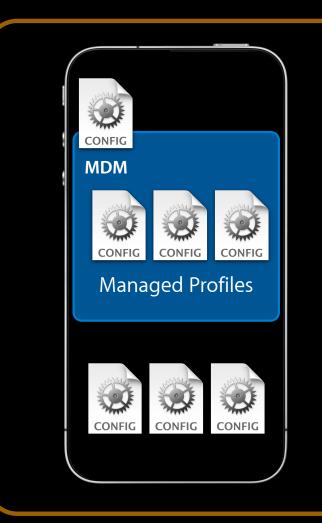

**Managed Profiles** 

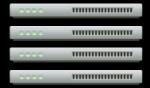

- May examine all profiles
- May remove or replace only Managed Profiles

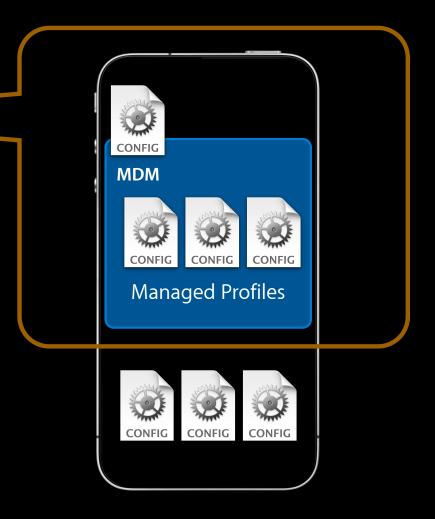

#### **Managed Profiles**

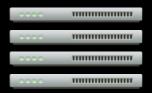

**MDM Server** 

- Managed Profiles may be locked (cannot be removed)
- Root MDM profile may not be locked
  - User may terminate MDM relationship at any time

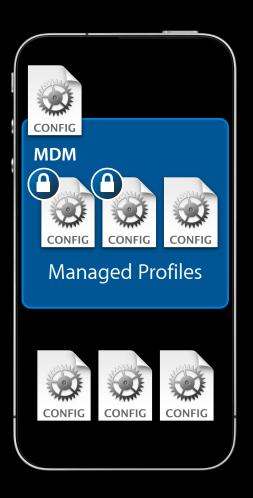

#### **Managed Profiles**

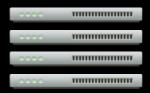

**MDM Server** 

- Managed Profiles may be locked (cannot be removed)
- Root MDM profile may not be locked
  - User may terminate MDM relationship at any time
- Removing Root MDM profile removes all Managed Profiles

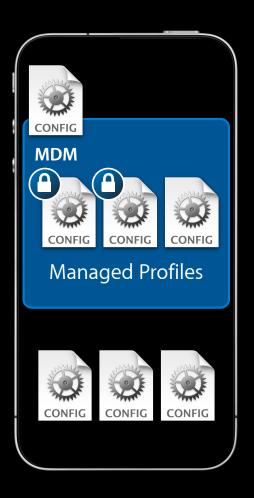

#### Carrot and stick

- Two approaches
  - Restrictions and accounts in a single profile
  - Using MDM
    - Install restrictions in a locked profile
    - Wait for user to comply
    - Install account in separate profile

Configuration Profiles

**OTA Enrollment** 

Mobile Device Management

Configuration Profiles

**OTA Enrollment** 

Mobile Device Management

# Wireless Enterprise App Distribution

# Wireless Enterprise App Distribution Features

- Wireless distribution of in-house apps
- Uses your web server
- Xcode integration

# Demo

Wireless Enterprise App Deployment

## Wireless Enterprise App Distribution

#### What you need

- Web server
- Your app's distribution provisioning profile
- Application in .ipa format
- XML manifest file

Automated by Xcode

# Wireless Enterprise App Distribution

#### Works best with MDM

- Install web clip for App Catalog website
- Install and renew provisioning profiles
- Monitor app versions

**Configuration Profiles** 

**OTA Enrollment** 

Mobile Device Management

Configuration Profiles

OTA Enrollment

Mobile Device Management

Configuration Profiles

**OTA Enrollment** 

Mobile Device Management

Wireless App Distribution

#### What Next?

#### Start using these technologies

- Download iPhone Configuration Utility
  - Free of charge
  - Ideal for small workgroups
- Develop a solution
  - Join the Enterprise Developer Program
  - Review documentation
  - Fully customized solution
- Purchase third-party solution

#### More Information

#### **Mark Malone**

Integration Technologies Evangelist mgm@apple.com

#### **Documentation**

Enterprise Deployment Guide Enterprise Developer Manual Wireless Enterprise App Distribution http://developer.apple.com http://www.apple.com/iphone/business/integration

#### **Apple Developer Forums**

http://devforums.apple.com

# **Related Sessions**

| Creating Secure Applications             | Russian Hill<br>Tuesday 4:30PM |
|------------------------------------------|--------------------------------|
| Building a Server-Driven User Experience | Nob Hill<br>Wednesday 11:30AM  |
| Securing Application Data                | Marina<br>Thursday 11:30AM     |

# Labs

Mobile Device Management Lab

App Frameworks Lab B Tuesday 4:30PM

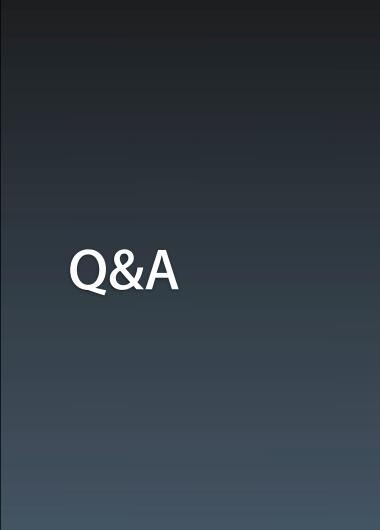

# **É** WWDC10